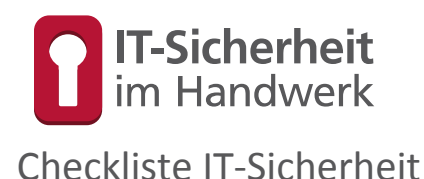

**Basisschutz** 

ensibilisierung

Gefördert durch:

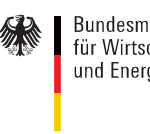

Bundesministerium für Wirtschaft und Energie

**TASK FORCE** IT-SICHERHEIT IN DER WIRTSCHAFT Mehrwert und Schutz für Rechner.

aufgrund eines Beschlusses des Deutschen Bundestages

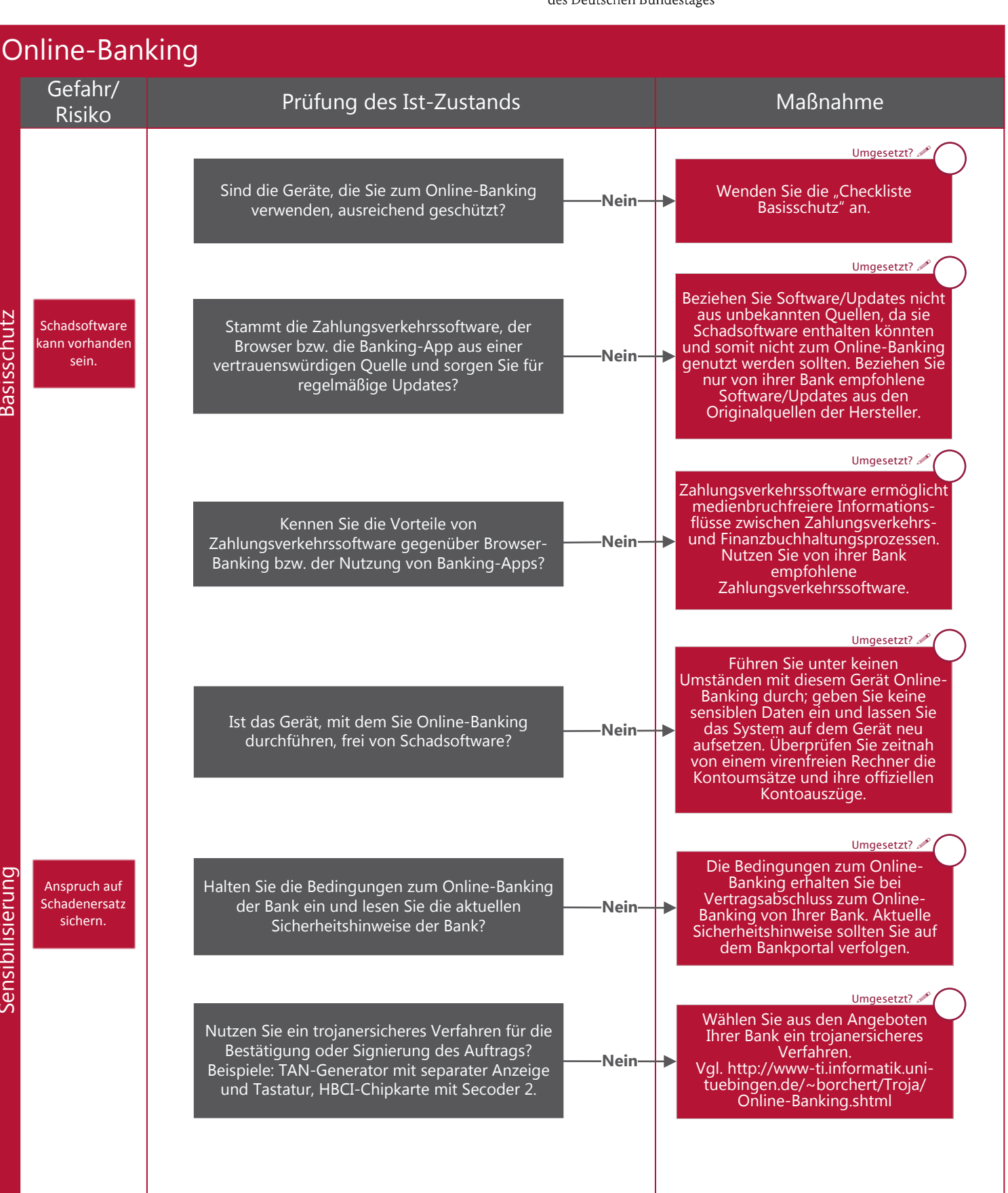

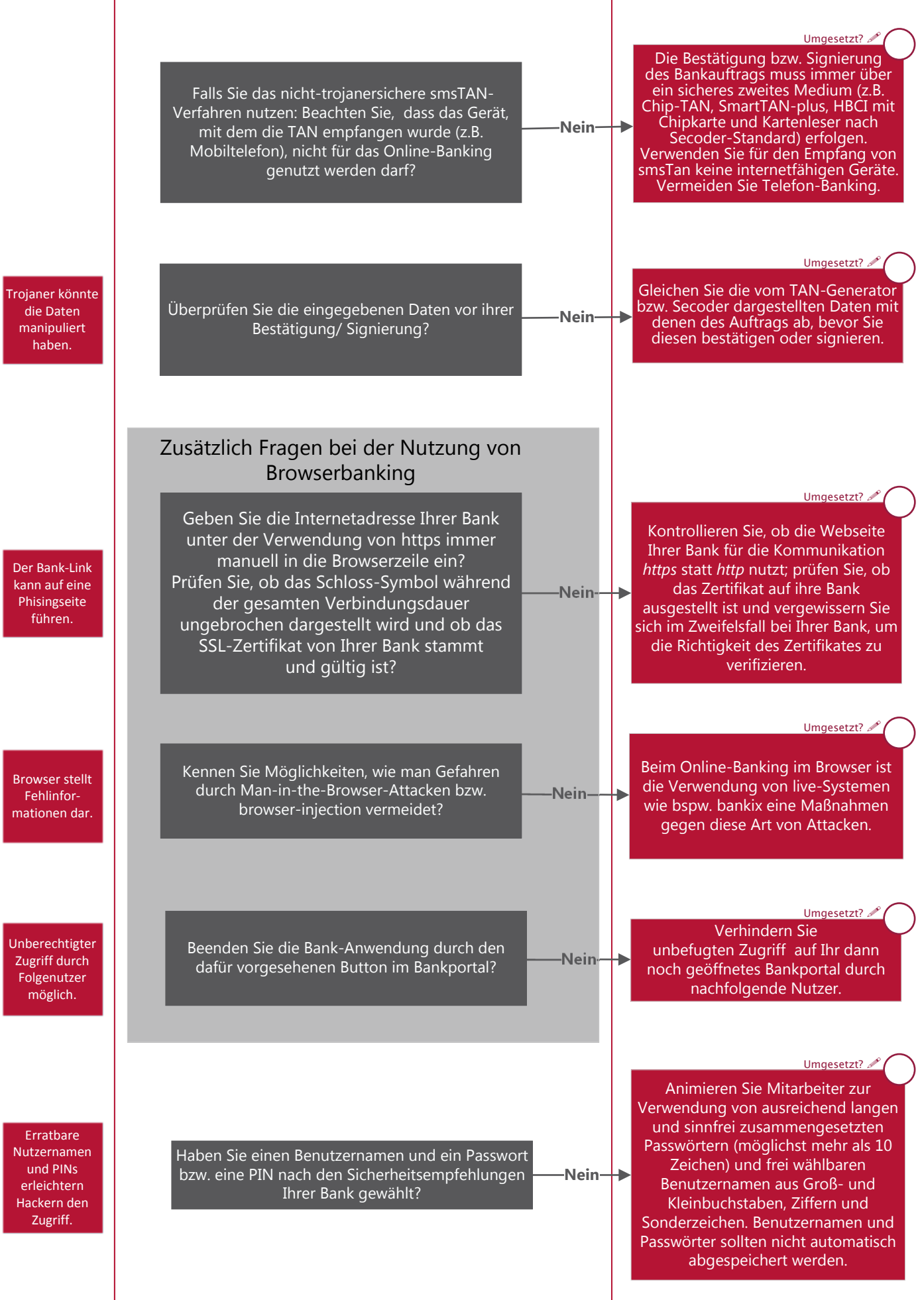

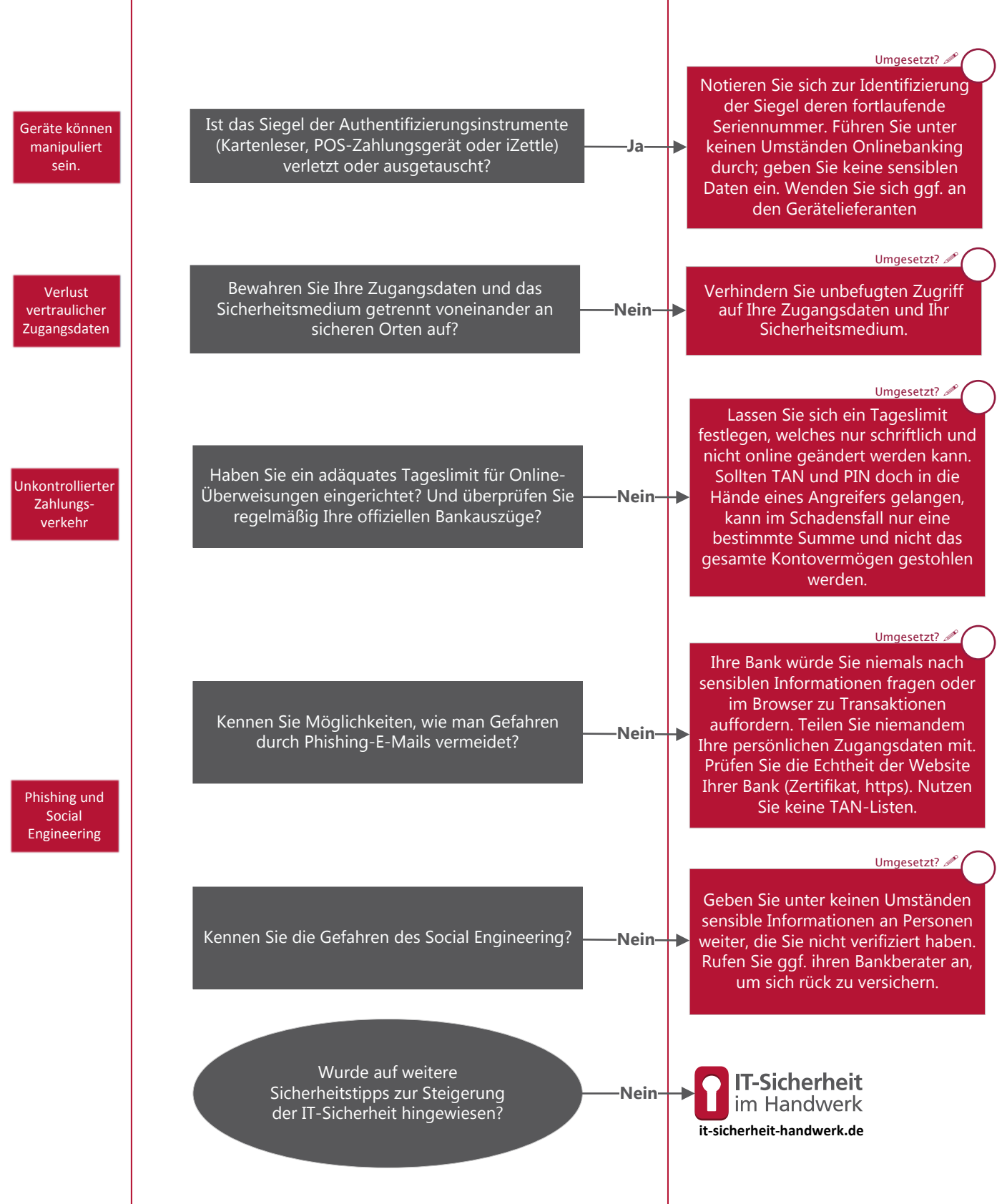

**TASK FORCE** IT-SICHERHEIT IN DER WIRTSCHAFT

Mehrwert und Schutz für Rechner

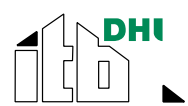

itb- Institut für Technik der Betriebsführung im Deutschen Handwerksinstitut e.V.

## **Task Force "IT‐Sicherheit in der Wirtschaft"**

Die Task‐Force "IT‐Sicherheit in der Wirtschaft" ist eine Initiative des Bundesministeriums für Wirtschaft und Energie, die gemeinsam mit IT-Sicherheitsexperten aus Wissenschaft, Wirtschaft und Verwaltung vor allem kleine und mittelständische<br>Unternehmen für IT-Sicherheit sensibilisieren und dabei unterstützen will, die Sicherheit der IKT-Syste Weitere Informationen zur Task‐Force und ihren Angeboten sind unter: www.it‐sicherheit‐in‐der‐wirtschaft.de abrufbar www.it‐sicherheit‐handwerk.de

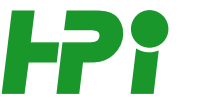

Heinz-Piest-Institut für Handwerkstechnik an der Leibniz Universität Hannover

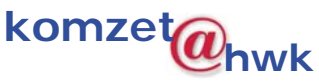

Handwerkskammer Rheinhessen, Kompetenzzentrum für IT-Sicherheit und qualifizierte digitale Signatur

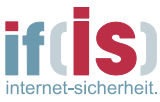

if(is)- Institut für Internet-Sicherheit der Westfälischen Hochschule

Gefahr durch Phishing Gefahr durch Phishing